## Quantitative Methods in Political Science **Recitation**

### Mai Nguyen

New York University

<span id="page-0-0"></span>October 16, 2013

- **•** Regression
- Bivariate Regressions in Stata using the *regress* command
- **•** Regression
- Bivariate Regressions in Stata using the *regress* command
- Interpretation of regression output
- Regression
- Bivariate Regressions in Stata using the *regress* command
- Interpretation of regression output
	- Slope (coefficient)

- Bivariate Regressions in Stata using the *regress* command
- Interpretation of regression output
	- Slope (coefficient)
	- Intercept (constant)

- Bivariate Regressions in Stata using the *regress* command
- Interpretation of regression output
	- Slope (coefficient)
	- Intercept (constant)
	- R-squared

- Bivariate Regressions in Stata using the *regress* command
- Interpretation of regression output
	- Slope (coefficient)
	- Intercept (constant)
	- R-squared
	- **.** Number of observations

- Bivariate Regressions in Stata using the *regress* command
- Interpretation of regression output
	- Slope (coefficient)
	- Intercept (constant)
	- R-squared
	- **Number of observations**
- Scatter plots with a fitted line using *lfit*

### • More on bivariate regressions

- More on bivariate regressions
- Pairwise correlations
- More on bivariate regressions
- Pairwise correlations
- Depicting correlations in a plot
- More on bivariate regressions
- **•** Pairwise correlations
- Depicting correlations in a plot
- Multiple regression

As you recall for bivariate regressions in Stata we use the *regress* command:

*regress* **yvariablename xvariablename**

As you recall for bivariate regressions in Stata we use the *regress* command:

- *regress* **yvariablename xvariablename**
- Let's try *regress gdppc openk*

As you recall for bivariate regressions in Stata we use the *regress* command:

- *regress* **yvariablename xvariablename**
- Let's try *regress gdppc openk*
	- . regress gdppc openk

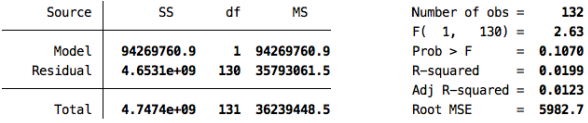

<span id="page-15-0"></span>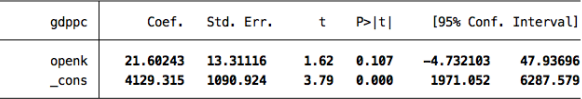

$$
\hat{y} = a + bx
$$

$$
\hat{y} = a + bx
$$
  

$$
\hat{y} = 4129 + 22x
$$

$$
\hat{y} = a + bx
$$
  
\n
$$
\hat{y} = 4129 + 22x
$$
  
\n
$$
IncomePerCapita = 4129 + 22 * OpennessToTrade
$$

$$
\hat{y} = a + bx
$$
  
\n
$$
\hat{y} = 4129 + 22x
$$
  
\n*IncomePerCapita* = 4129 + 22 \* *OpennessToTrade*

• Anyone want to try interpreting each part of this?

## More on Correlations

A couple of weeks ago we learned the *correlate* (or *corr*) command in Stata, let's work with that some more:

- A couple of weeks ago we learned the *correlate* (or *corr*) command in Stata, let's work with that some more:
	- *corr gdppc agehinst openk*

A couple of weeks ago we learned the *correlate* (or *corr*) command in Stata, let's work with that some more:

 $\overline{a}$ 

*corr gdppc agehinst openk*

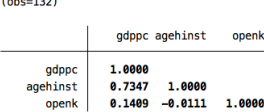

. corr gdppc agehinst openk

- A couple of weeks ago we learned the *correlate* (or *corr*) command in Stata, let's work with that some more:
	- *corr gdppc agehinst openk*

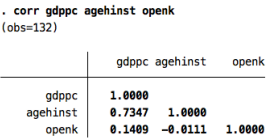

Now let's try a new command *pwcorr* which gives us pairwise correlations:

- A couple of weeks ago we learned the *correlate* (or *corr*) command in Stata, let's work with that some more:
	- *corr gdppc agehinst openk*

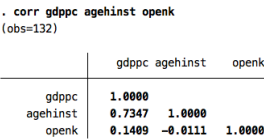

- Now let's try a new command *pwcorr* which gives us pairwise correlations:
	- *pwcorr gdppc agehinst openk*
- A couple of weeks ago we learned the *correlate* (or *corr*) command in Stata, let's work with that some more:
	- *corr gdppc agehinst openk*

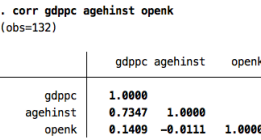

- Now let's try a new command *pwcorr* which gives us pairwise correlations:
	- *pwcorr gdppc agehinst openk*

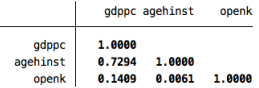

- A couple of weeks ago we learned the *correlate* (or *corr*) command in Stata, let's work with that some more:
	- *corr gdppc agehinst openk*

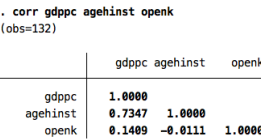

- Now let's try a new command *pwcorr* which gives us pairwise correlations:
	- *pwcorr gdppc agehinst openk*

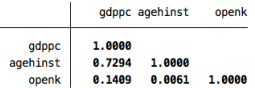

• Notice any difference?

We can depict these pairwise correlations in one plot:

Type *graph matrix* **yvariablename xvariablename1 xvariablename2**

We can depict these pairwise correlations in one plot:

- Type *graph matrix* **yvariablename xvariablename1 xvariablename2**
- Try *graph matrix gdppc agehinst openk*

We can depict these pairwise correlations in one plot:

- Type *graph matrix* **yvariablename xvariablename1 xvariablename2**
- Try *graph matrix gdppc agehinst openk*
- The plot itself may be a little confusing so let's go over it...

### More on Correlations

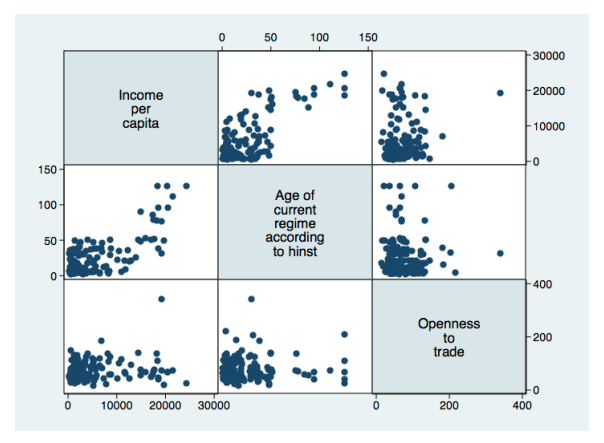

You also have the option of just showing half of the plot:

Type: *graph matrix gdppc agehinst openk, half*

You also have the option of just showing half of the plot:

Type: *graph matrix gdppc agehinst openk, half*

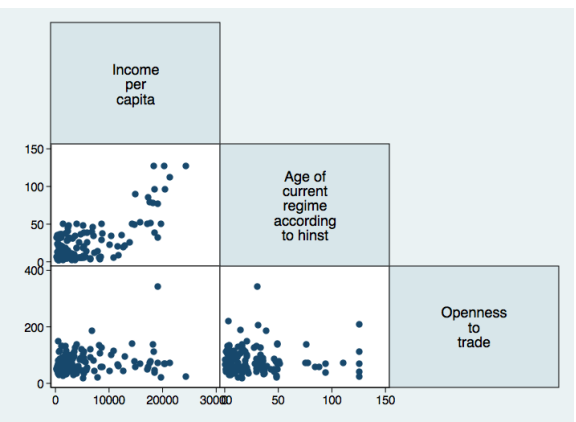

• Before I show you the mechanics of how to run multiple regressions, think about why we would even want to in the first place. Why would it be important to analyze multiple variables?

- Before I show you the mechanics of how to run multiple regressions, think about why we would even want to in the first place. Why would it be important to analyze multiple variables?
- The format for multiple regression in Stata is identical to the format for bivariate regressions

- Before I show you the mechanics of how to run multiple regressions, think about why we would even want to in the first place. Why would it be important to analyze multiple variables?
- The format for multiple regression in Stata is identical to the format for bivariate regressions
- Type *regress* **yvariablename xvariablename1 xvariablename2** and so on

- Before I show you the mechanics of how to run multiple regressions, think about why we would even want to in the first place. Why would it be important to analyze multiple variables?
- The format for multiple regression in Stata is identical to the format for bivariate regressions
- Type *regress* **yvariablename xvariablename1 xvariablename2** and so on
- Try *regress gdppc agehinst openk*

- Before I show you the mechanics of how to run multiple regressions, think about why we would even want to in the first place. Why would it be important to analyze multiple variables?
- The format for multiple regression in Stata is identical to the format for bivariate regressions
- Type *regress* **yvariablename xvariablename1 xvariablename2** and so on
- Try *regress gdppc agehinst openk*
- As you can see, the output also looks similar to the bivariate regression output. Let's go over it again.

#### . regress gdppc agehinst openk

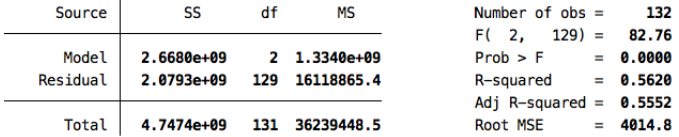

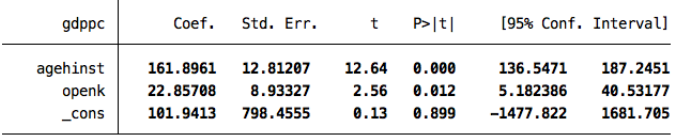

Just as before, we can use the information from the output to create our regression line

- Just as before, we can use the information from the output to create our regression line
- $\hat{y} = 102 + 162x_1 + 23x_2$
- Just as before, we can use the information from the output to create our regression line
- $\hat{y} = 102 + 162x_1 + 23x_2$
- *IncomePerCapita* \ <sup>=</sup> <sup>102</sup>+<sup>162</sup> <sup>∗</sup>*RegimeAge*+<sup>23</sup> <sup>∗</sup>*TradeOpenness*

**The slope for** *x*1: For each [unit] increase in [*x*1], [y] is expected to [increase/decrease] on average by [the slope], controlling for [*x*2]. This is the effect of  $[x_1]$  on [y], holding  $[x_2]$  constant.

- **The slope for** *x*1: For each [unit] increase in [*x*1], [y] is expected to [increase/decrease] on average by [the slope], controlling for [*x*2]. This is the effect of  $[x_1]$  on [y], holding  $[x_2]$  constant.
- **The slope for**  $x_2$ : For each [unit] increase in [ $x_2$ ], [y] is expected to [increase/decrease] on average by [the slope], controlling for  $[x_1]$ . This is the effect of  $[x_2]$  on [y], holding  $[x_1]$  constant.
- **The slope for** *x*1: For each [unit] increase in [*x*1], [y] is expected to [increase/decrease] on average by [the slope], controlling for [*x*2]. This is the effect of  $[x_1]$  on [y], holding  $[x_2]$  constant.
- **The slope for**  $x_2$ : For each [unit] increase in [ $x_2$ ], [y] is expected to [increase/decrease] on average by [the slope], controlling for  $[x_1]$ . This is the effect of  $[x_2]$  on [y], holding  $[x_1]$  constant.
- **The y-intercept**: when  $[x_1 \text{ and } x_2]$  are 0, [y] is expected to equal the [y-intercept].
- **The slope for** *x*1: For each [unit] increase in [*x*1], [y] is expected to [increase/decrease] on average by [the slope], controlling for [*x*2]. This is the effect of  $[x_1]$  on [y], holding  $[x_2]$  constant.
- **The slope for**  $x_2$ : For each [unit] increase in [ $x_2$ ], [y] is expected to [increase/decrease] on average by [the slope], controlling for  $[x_1]$ . This is the effect of  $[x_2]$  on [y], holding  $[x_1]$  constant.
- **The y-intercept**: when  $[x_1 \text{ and } x_2]$  are 0, [y] is expected to equal the [y-intercept].
- **(Adjusted) R-squared**: [XXX] % of the variability in [y] is explained by both  $[x_1 \text{ and } x_2]$  (or by the model).

• What code would Luse?

- What code would Luse?
- What would my regression line equation look like?

- What code would Luse?
- What would my regression line equation look like?
- Interpret the intercept.

- What code would Luse?
- What would my regression line equation look like?
- Interpret the intercept.
- $\bullet$  Interpret the slope for  $x_1$ .

- What code would Luse?
- What would my regression line equation look like?
- Interpret the intercept.
- $\bullet$  Interpret the slope for  $x_1$ .
- $\bullet$  Interpret the slope for  $x_2$ .

- What code would Luse?
- What would my regression line equation look like?
- Interpret the intercept.
- $\bullet$  Interpret the slope for  $x_1$ .
- $\bullet$  Interpret the slope for  $x_2$ .
- Interpret the R-squared.

#### . regress growth agehinst investment

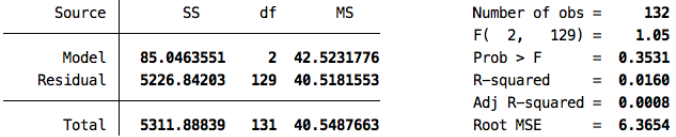

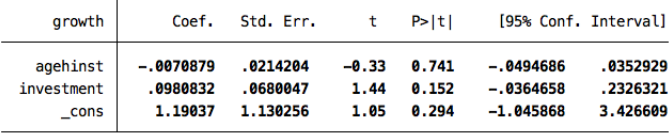

Code: *regress growth agehinst investment*

- Code: *regress growth agehinst investment*
- **•** Regression line:  $\hat{y} = 1.190 0.007x_1 + 0.098x_2$

- Code: *regress growth agehinst investment*
- **•** Regression line:  $\hat{y} = 1.190 0.007x_1 + 0.098x_2$
- Or, *Growth* \ <sup>=</sup> <sup>1</sup>.190−0.<sup>007</sup> <sup>∗</sup>*RegimeAge*+0.098*Investment*

- Code: *regress growth agehinst investment*
- **•** Regression line:  $\hat{y} = 1.190 0.007x_1 + 0.098x_2$
- Or, *Growth* \ <sup>=</sup> <sup>1</sup>.190−0.<sup>007</sup> <sup>∗</sup>*RegimeAge*+0.098*Investment*
- Intercept: When regime age and investment are 0, growth is expected to equal 1.190.

- Code: *regress growth agehinst investment*
- **•** Regression line:  $\hat{y} = 1.190 0.007x_1 + 0.098x_2$
- Or, *Growth* \ <sup>=</sup> <sup>1</sup>.190−0.<sup>007</sup> <sup>∗</sup>*RegimeAge*+0.098*Investment*
- Intercept: When regime age and investment are 0, growth is expected to equal 1.190.
- Slope of  $x_1$ : For each year increase in regime age, growth is expected to decrease on average by 0.007, controlling for investment. This is the effect of regime age on growth, holding investment constant.

- Code: *regress growth agehinst investment*
- **•** Regression line:  $\hat{y} = 1.190 0.007x_1 + 0.098x_2$
- Or, *Growth* \ <sup>=</sup> <sup>1</sup>.190−0.<sup>007</sup> <sup>∗</sup>*RegimeAge*+0.098*Investment*
- Intercept: When regime age and investment are 0, growth is expected to equal 1.190.
- Slope of  $x_1$ : For each year increase in regime age, growth is expected to decrease on average by 0.007, controlling for investment. This is the effect of regime age on growth, holding investment constant.
- Slope of  $x_2$ : For each percent increase in investment, growth is expected to increase on average by 0.098, controlling for regime age. This is the effect of investment on growth, holding regime age constant.

- Code: *regress growth agehinst investment*
- **•** Regression line:  $\hat{y} = 1.190 0.007x_1 + 0.098x_2$
- Or, *Growth* \ <sup>=</sup> <sup>1</sup>.190−0.<sup>007</sup> <sup>∗</sup>*RegimeAge*+0.098*Investment*
- Intercept: When regime age and investment are 0, growth is expected to equal 1.190.
- Slope of  $x_1$ : For each year increase in regime age, growth is expected to decrease on average by 0.007, controlling for investment. This is the effect of regime age on growth, holding investment constant.
- Slope of  $x_2$ : For each percent increase in investment, growth is expected to increase on average by 0.098, controlling for regime age. This is the effect of investment on growth, holding regime age constant.
- R-squared: 1.6% of the variability in growth is explained by both regime age and investment.